## **Topics**

• fonts, string formatting

Lecture 10 Graphics and Fonts

#### The Basics

- draw(Shape)
	- our go-to method for drawing shape primitives
- drawString(String, int, int)
- drawString(AttributedCharacterIterator, int, int)
	- these will be our go-method for drawing strings
	- the version using AttributedCharacterIterator will be covered, time permitting
	- E.g., L10App01

# How is Font information Encapsulated…

- e.g., L10App02
	- information about **font face**, **font style**, **font size** is encapsulated in the Font object
	- refer to the Font API

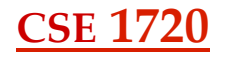

#### Font Concepts

- *font family* or *typeface* refers to a typographic design across several faces, e.g., Helvetica, Courier
	- members within the family share a common design by vary in terms of weight (bold/not bold), orientation (italics/non italics), width (condensed/non condensed)
- *font* refers to a specific member of a font family
	- Times Italic
	- once upon a time (in the era of metal types), font also referred to *point size*
	- the Font API refers to this as *font name*
- *font style* indicates plain, bold, italic, bold+italic
- *font size* is more complicated...

### Font Concepts

- point size refers to the size of the font,
	- 1 pt is approx 1/72 of an inch; a 72 pt font is approx 1" high
- what does point size actually mean, given that the characters are all different heights?
- for this, we need some basic font terminology

5 

# Typography Concepts

- *character* refers to the smallest semantic unit of a language
- *glyph* refers to the specific form characters can take on in a font face
- e.g., character: the unicode character \u0041 corresponding glyphs: <sup>A</sup> A *A* A
- to do typographic layout, glyphs for the characters of a given string must be selected and positioned
	- in older times, this was done manually
	- nowadays, this is done automatically or semiautomatically

#### Font Concepts

- all fonts have a *baseline*, *midline* (or mean line), and *cap height*
- *cap height* is the height of the capital letters that have "flat" tops, as opposed to capital letters that have "round" tops.
	- Round capital letters may overshoot the cap height
- *midline* is halfway from the baseline to the cap height
- *x-height* is the **distance** between the baseline and the midline – usually the height of an 'x' character

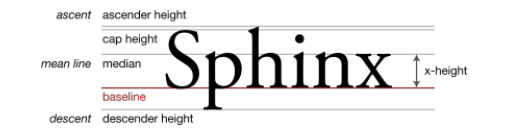

## Font Concepts

- *ascenders* are the portion of a glyph that extends above the midline
- *descenders* are the portion of a glyph that extends below the baseline

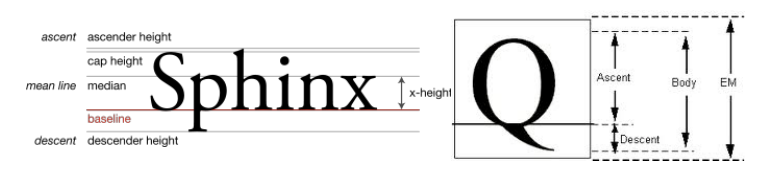

# Font Concepts

- the *em square* is an invisible box which is typically a bit larger than the distance from the tallest ascender to the lowest descender
- *point size* indicates the size of the *em square*

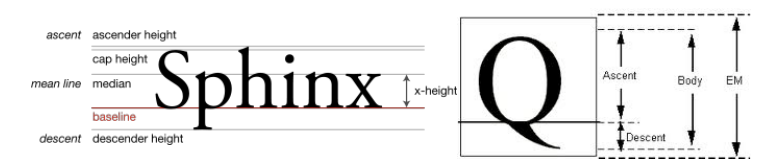

10 

# Pointing out an interesting phenomenon

- In L10App03
	- a duplicate of L10App02
		- except we exchange the order of the show() and getGraphics2D() method invocations
	- observe that we can show the Picture object either before or after we mutate the graphics2D object
	- the rendered text has a different appearance, yet the font object is the same
	- what explains this?

# Rendering Hints Impact the Appearance of Fonts

- In L10App04 we extract all of the rendering hints
	- this requires us to use a Map abstract data type
	- how is a Map different from a Collection? (foreshadow to Ch 10)

#### getGraphics2D() *before* pict is shown

Fractional metrics enable key: Default fractional text metrics mode Global rendering quality key: Default rendering methods Global antialiasing enable key: Default antialiasing rendering mode Stroke normalization control key: Default stroke normalization Text-specific LCD contrast key: 140 Text-specific antialiasing enable key: **Default antialiasing text mode**

#### getGraphics2D() *after* pict is shown

Fractional metrics enable key: Default fractional text metrics mode Global rendering quality key: Default rendering methods Global antialiasing enable key: Default antialiasing rendering mode Stroke normalization control key: Default stroke normalization Text-specific LCD contrast key: 140 Text-specific antialiasing enable key: **Antialiased text mode**

13 

#### Aliasing, Antialiasing

- up to a certain point in time, most computers were only capable of displaying 'aliased' (bitmapped) text on screen
- pixels either on or off, making type look very jagged on the screen

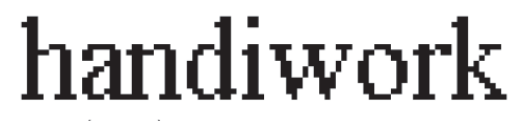

aliased (bitmap)

#### Graphics2D and Antialiasing

- Graphics2D has various rendering hints
	- one of these hints concerns the type of antialiasing
	- there are various versions available
- the difference is the visual presentation was because different antialiasing schemes were in effect
	- when we obtain the Graphics2D object after the Picture object is shown, then one of the Graphics2D object's rendering hints gets modified
- so what is the antialiasing?

14 

#### Aliasing, Antialiasing

- Anti-aliasing is a method to give the illusion of smooth outlines through the use of varying levels of gray surrounding the outline of the character
- Works well at larger sizes, not so well at smaller sizes. – smaller sizes  $\rightarrow$  fuzzy outline, results in eyestrain and fatique
	- sometimes turned off below a preferred point size

anti-aliased (grayscale)

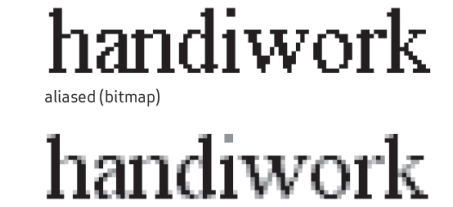

#### Fonts

- suppose a client wants to specify a different font
- refer to Font constructor Font(String name, int style, int size)

font face name or a font family name 

- so what are the possible font faces?
	- physical fonts
	- logical fonts

#### Possible Font Faces

- physical fonts
	- actual font libraries containing glyph data and tables to map from character sequences to glyph sequences
	- font libraries need to make use of a *font technology*, such as TrueType or PostScript Type 1
- logical fonts:
	- defined with Java SE
	- available on any Java platform
	- can be thought of as aliases for some underlying font that has the properties implied by its name.
	- five are defined: Dialog, DialogInput, Monospaced, Serif, **SansSerif**

17 

#### Possible Font Faces

• which fonts are installed on a particular platform? – see L10App05

# Defining and Using Another Font Face

• see L10App06

• other slides…

## Typography Concepts

- consider the following task: given some characters, which glyphs should be employed to represent them?
- This is accomplished by typesetting software (e.g., LaTeX) or desktop publishing/wordprocessor)
- A goal is to achieve a visually pleasing appearance and to avoiding situations that are unattractive or reduce legibility
	- there are many possible problems
	- to sample these, let us consider three common remedies:
		- kerning
		- tracking
		- use of ligatures

21 

### Draw a box around a string

• see L10App07

# Graphics Device

- screens, printers or image buffers can be the destination of Graphics2D drawing methods.
- Each graphics device has one or more GraphicsConfiguration objects associated with it. – different drawing modes or drawing capabilities (such as
	- different resolutions or colour depths)
- These objects specify the different configurations in which the GraphicsDevice can be used.
- which fonts are installed on a particular platform?
	- installed means that the VM can make use of them

# Graphics Environment

- a conceptualization used by Java to represent the collection of GraphicsDevice objects and Font objects available to a Java(tm) application on a particular platform.
- a which fonts are installed on a particular platform?
	- installed means that the VM can make use of them